## NEW

## Tap into Discovery. Read, Listen, and Watch with Your Library Card.

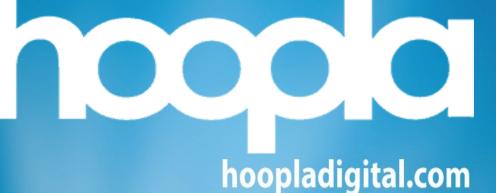

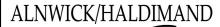

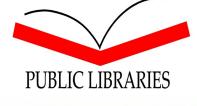

- Download the Hoopla App
- Select your library
- Create an account (with your library card number)
- EXPLORE! (Limit of 6 borrows a month)

App Store Soogle Play Roku amazon S Chromecast androidauto Apple CarPlay